**The Isometry Cometh**  Transformations that alter the position but not the shape of an object are known as isometries. Four basic types of isometric transformation exist: translation, rotation, reflection and glide reflection. Translation is a simple 'slide' of the original figure. Rotation turns the shape about some specified central point. Reflection involves the movement of points across a mirror line so that each point in the final shape lies the same distance on one side of the line as the corresponding point in the original did on the other. Glide reflection is a combination of a reflection and a translation. Whilst translation and rotation preserve 'sense', reflection and glide reflection change it: imagine reflecting a word in a mirror, for example

### TO REWRITE :PROC OUTPUT REWRITE.PROC TEXT PROC END

REWRITE takes the text of a specified procedure, alters it and outputs it under another name. It assumes that the procedure it is working on is written in terms of LOGO primitives and does not contain any subprocedures. REWRITE contains a call to the following procedures:

## TO REWRITE. PROC :TEXT IF :TEXT = [] THEN OUTPUT [] OUTPUT FPUT REWRITE.LINE FIRST TEXT REWRITE. PROC BUTFIRST :TEXT

#### END

This procedure divides the task of rewriting the input procedure into individual lines, by calling the following procedure:

## TO REWRITE.LINE :LINE  $IF:LINE = []$  THEN OUTPUT  $[]$ IF LIST? FIRST :LINE THEN OUTPUT FPUT REWRITE.LINE FIRST: LINE REWRITE.LINE **BUTFIRST LINE** OUTPUT FPUT CHANGE.WORD FIRST LINE REWRITE.LINE BUTFIRST :LINE

END

REWRITE.LINE does the processing on each line, passing individual words on to CHANGE.WORD for it to deal with. The line beginning IF LIST? is needed in order to deal with a situation where MOTIF contains a REPEAT statement. If you exclude this possibility in your MOTIF procedures, then you can

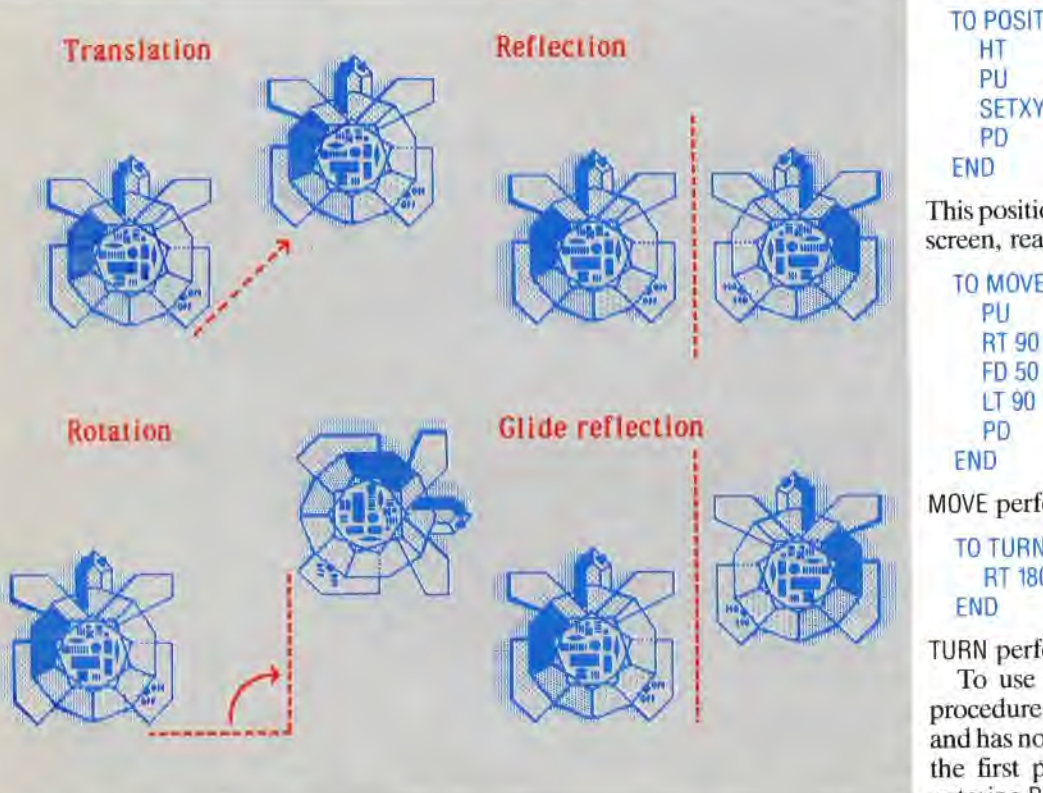

remove the line from this procedure. The listing for CHANGE.WORD is:

```
TO CHANGE.WORD :WORD 
IF ( ANYOF : WORD = " RT : WORD= ' RIG HT ) THEN 
OUTPUT "LEFT 
IF (ANYOF :WORD = "LT :WORD = "LEFT) THEN 
OUTPUT "RIGHT 
OUTPUT : WORD
```
#### END

This procedure checks each individual word and makes any necessary alterations. Having entered all these procedures, let's see how they work. First of all, we need to define a simple shape, such as:

### TOTRI

## **REPEAT 3 [FD 50 RT 120]**

END

Now, enter DEFINE "REF REWRITE "TRI, and call up REF. Its definition should be:

TO REF REPEAT 3 [FD 50 LEFT 1201 END

It is quite possible to write a more general REWRITE procedure that will also rewrite any subprocedures called by the main procedure. If you should try to write this, take care with recursive procedures! You'll also need to be able to test whether a word is a procedure name.

# **THE SEVEN STRIP PATTERNS**

It would he possible (and mathematically elegant) to build up the patterns from procedures for the four basic transformations. The pattern-drawing<br>procedures make use of three helping procedures make use subprocedures. These are:

TO POSITION SETXY-1250 END

**all** This positions the turtle at the left-hand side of the screen, ready to begin drawing.

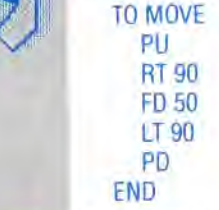

MOVE performs the required translation.

IAN McKINNELL

TURN performs the one rotation that we require. To use these procedures first define a shape procedure (say, SHAPE) which is state transparent and has no subprocedure calls. Then you can draw the first pattern using SHAPE as your motif by entering PATTERN1 "SHAPE.

### 916 THE HOME COMPUTER ADVANCED COURSE